在无法解除比特币账号冻结时,请保持镇静并寻求支持和建议以获得最佳结果。

 然而,有些时候出现了一种情况:比特币账号被冻结或禁用。这是一个非常令人 苦恼的问题。

 首先需要明确的是,为什么会发生这种情况。通常情况下,比特币交易平台或钱 包提供商会对用户进行审核,并根据安全风险等因素来判断是否要禁用某个账户。 当用户违反了规定、涉嫌欺诈、洗钱行为或其他违法行为时,则可能导致其账号被 冻结。

 那么面对这样的困境应该如何应对呢?首先需要尽快联系并解释给相关平台公司/ 组织知道你们之间发生了误解,并避免激化矛盾;如果错误来源于自己,在与相关 方沟通后接纳认错,并在后期保持良好表现,争取重新获得平台信任;还可以寻求 专业支援团队协助自己在监管机构内索回权利。

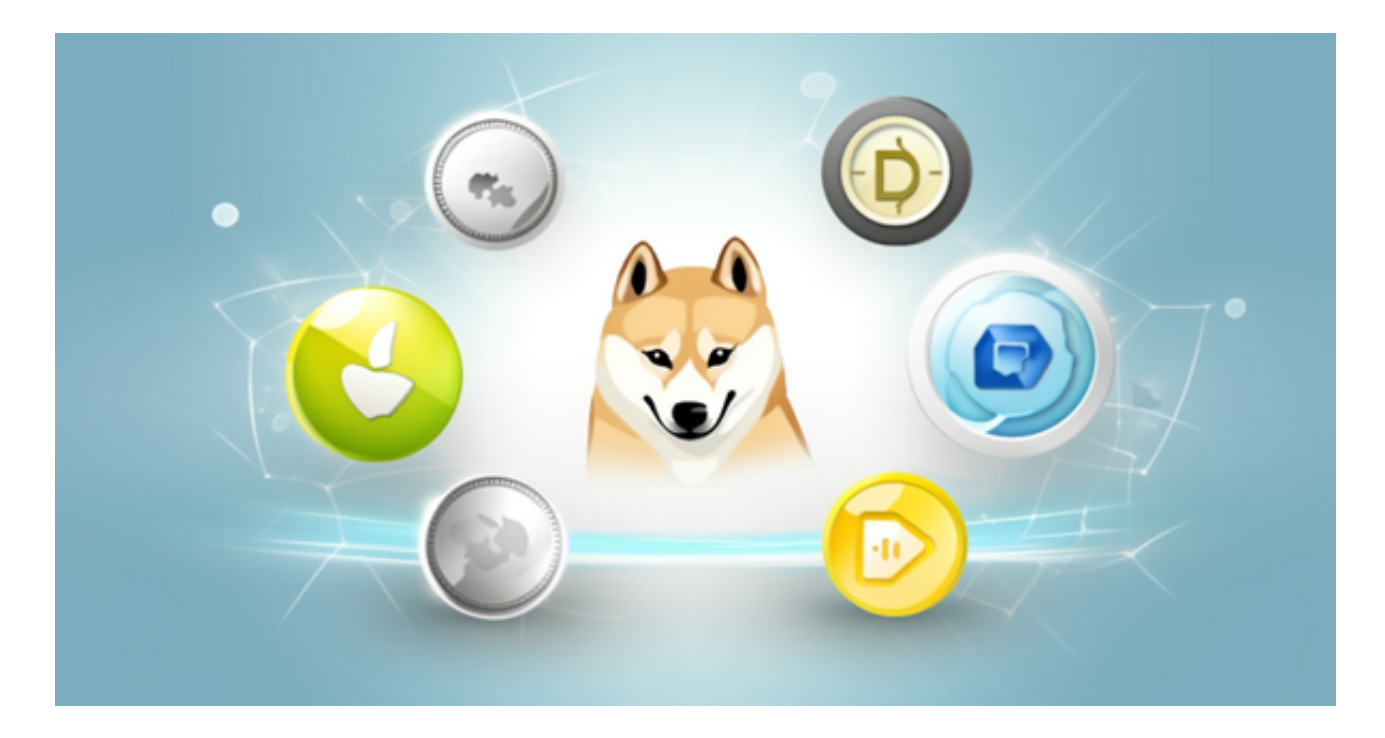

 在使用数字货币进行交易和投资过程中,请牢记合法、规范的操作方式,以避免 账号被冻结或禁用,并及时采取应对措施,维护自己的数字资产安全。

Bitget使用攻略

 Bitget APP是一款方便用户进行数字货币交易的工具,用户可以在手机上随时随 地进行交易。下载和安装Bitget APP非常简单,只需要在应用商店搜索或者在官网 上下载即可。注册和登录Bitget账号后,用户可以进行数字货币的交易、充值、提

现等操作。

 1. 注册并实名认证:在使用Bitget交易平台之前,需要进行注册并进行实名认证 。在注册时,需要输入真实姓名、身份证号码和联系方式等个人信息,并上传相关 证明文件进行实名认证。实名认证的成功与否直接影响到账户的使用和交易的安全 性。

 2. 充值数字资产:认证成功后,需要在平台上进行数字资产充值才能进行数字资 产交易。进入资金管理页面,选择充值方式并按提示操作即可。

 3. 了解交易规则:在进行数字资产交易之前,需要了解Bitget平台的各种交易规 则,如交易时间、交易手续费、交易限额、交易对等信息。

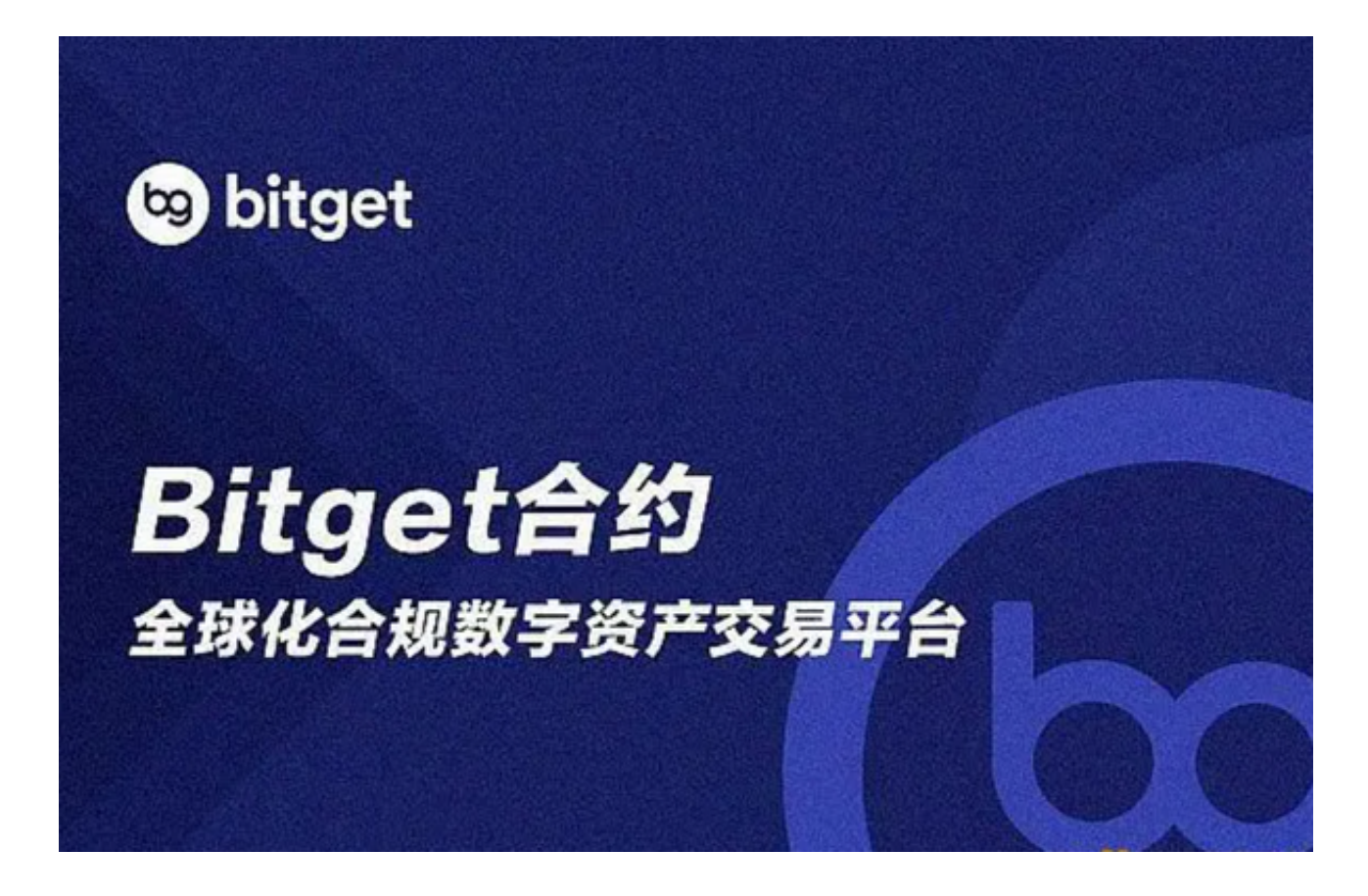

4. 选择交易对并进行交易: 在进行数字资产交易时, 需要选择交易对和交易方式 。Bitget平台提供了多种数字资产交易方式,包括现货交易、杠杆交易和期货交易 等。用户可以根据自身需求来选择相应的交易方式和交易对。在进行交易前,需要 认真分析市场的走势和交易策略,避免高风险操作。